# **Parallel Training on CPU Threads** <sup>6</sup>

**Ray Dashboard** 

- Train one distinct model per thread
- Create as many Ray tasks as your CPU threads (24)
- 2hr scan evaluated **27 NNs**

#### **On atlaslogin02**

- CPU threads  $= 48$ Although not all of them were running: RuntimeError: Resource temporarily unavailable
- 2hr scan evaluated **67 NNs**

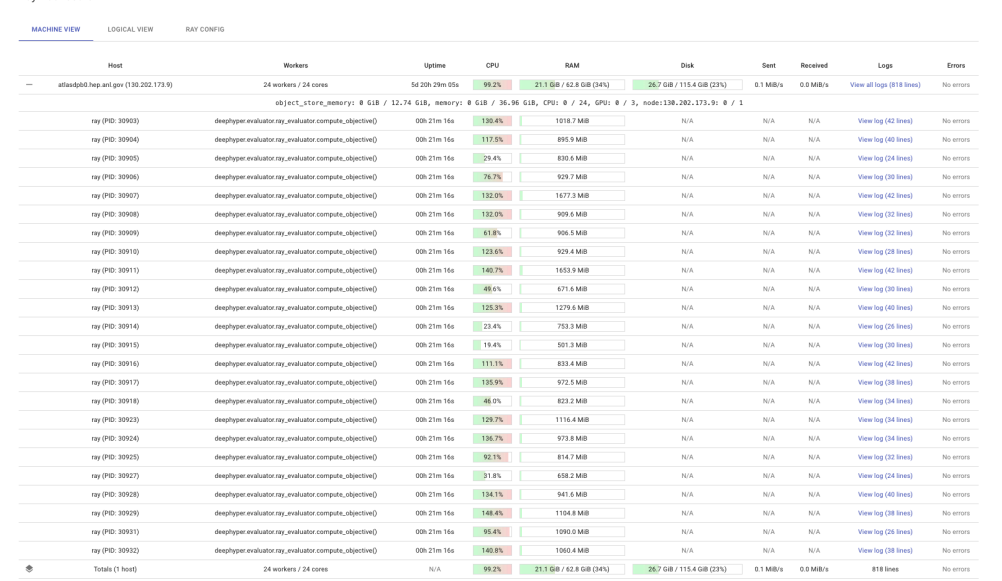

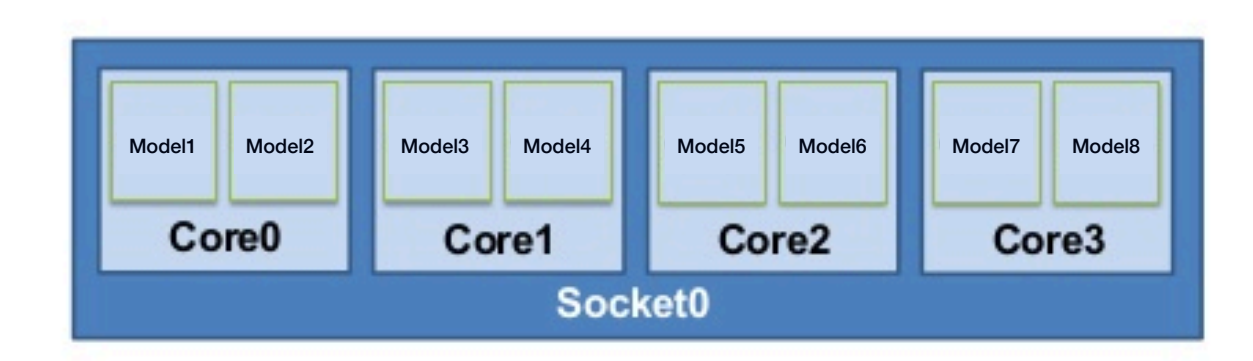

## **Distributed Training on GPUs** <sup>7</sup>

- Train one distinct model and split the data (batch) per GPU
- Using **TF MirroredStrategy**
- Advantage: process larger batch sizes, i.e. larger *effective* GPU memory
- 

• 2hr scan evaluated 24 NNs<br>**Problem:** TF is not cleaning the GPU memory after each Model training

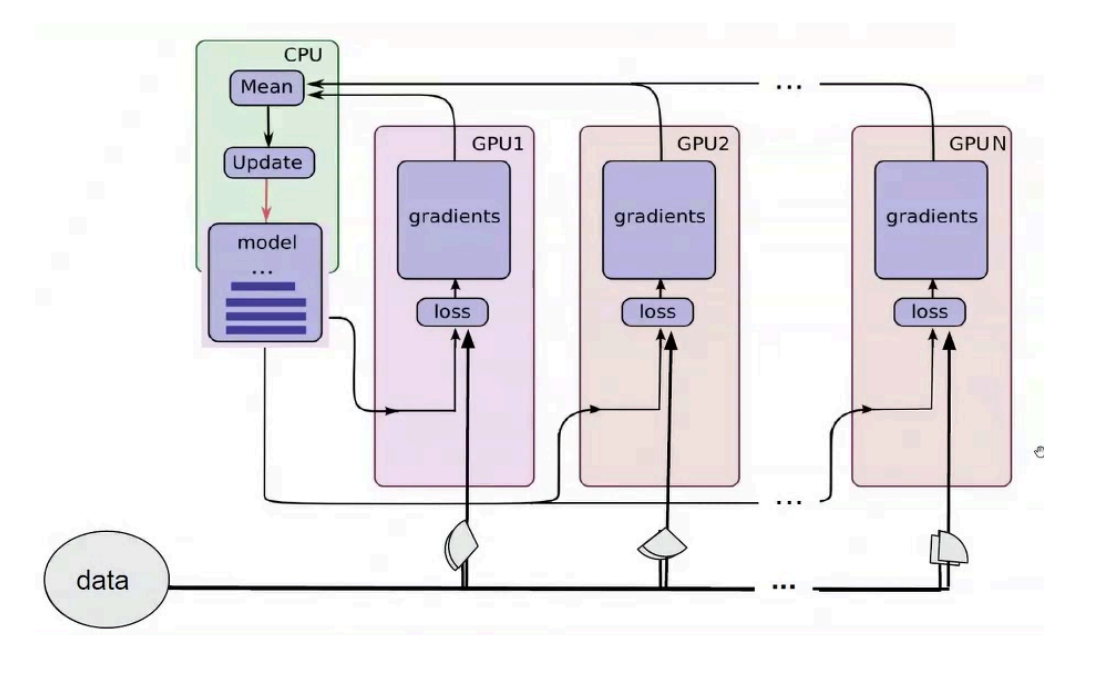

# Parallel Training on GPUs

- Parallelize the HPS similar to the CPU threads — not the training
- Create as many Ray tasks as your GPUs
- Each task sees only 1 GPU
- Results are aggregated in CPU
- 2hr scan evaluated **98 NNs**
- Scaling "linear":

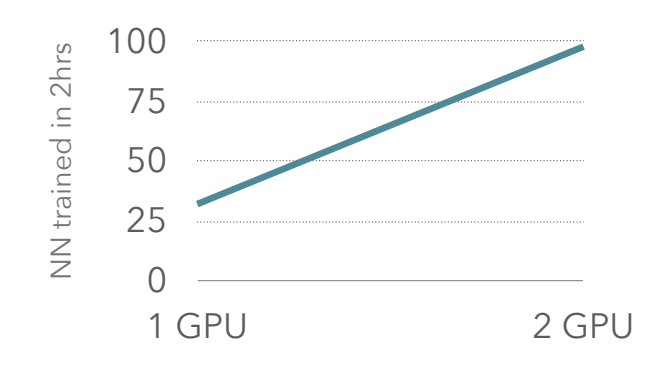

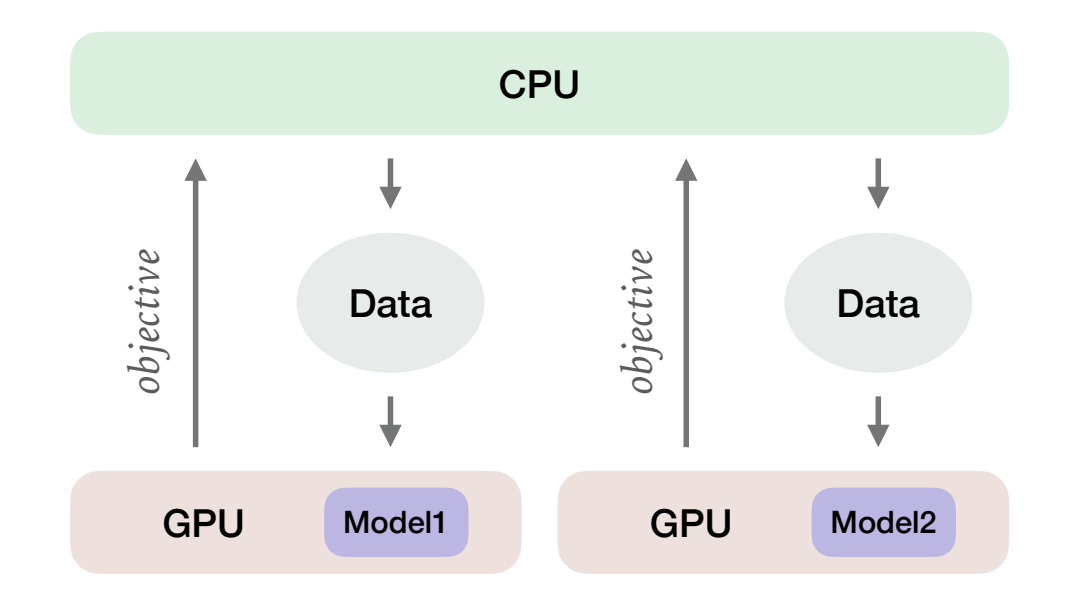

### **Problem:** TF is not cleaning the GPU 0 memory after each Model training